Dispatch received 2019-09-18 03:04 BST.

From:

Seriously Confidential.

You may choose any technology (platform, programming language, available libraries) for this task, but the code must execute on your supervisor's laptop at 2019-09-19 11:00 BST. You must write a command-line program that executes in a standard Linux Bash shell.

You MUST avoid using any library code that implements any telecoms-related code, most importantly anything directly related to SMPP, due to **SMPP**, due to **SMPP**, due to

You MUST implement unit tests\* of all aspects of your code, and you must provide when asked an explanation of how your system can support comprehensive acceptance tests.

\* Unit tests must be capable of executing on our off-grid system, which has no writeable storage or network connectivity.

For definitive information about the SMPP v3.4 protocol, refer to <a href="https://www.openmarket.com/docs/Content/downloads/SMPP-v3-4-Issue1-2.pdf">https://www.openmarket.com/docs/Content/downloads/SMPP-v3-4-Issue1-2.pdf</a>, but for informal understanding purposes we recommend referring to the OpenMarket links given below.

You should expect requests to arrive one at a time. There is no requirement for asynchronous operation.

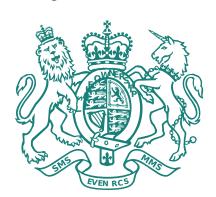

Complete these tasks in the specified order. Each of these tasks has value, and the release of your loved ones compensation is linked to each task you complete. You are not expected to complete all tasks.

- 1. Start the program and listen on a TCP port (port number supplied as a command-line parameter).
- 2. Receive and process a SUBMIT\_SM PDU (similar to that described here: <a href="https://www.openmarket.com/docs/Content/apis/v4smpp/mt.htm">https://www.openmarket.com/docs/Content/apis/v4smpp/mt.htm</a>). You may ignore all information in the PDU except Source Address, Destination Address and Short Message. You must print those values to Standard Output so that our operatives may within within within you may assume the short message contains only ASCII characters, and has no TLVs. You may assume the connection is bound: you are NOT required to receive a BIND\_TRANSMITTER message first focus on SUBMIT\_SM only. The short message will be encoded using GSM 03.38 encoding, with one byte per character.
- 3. After processing a SUBMIT\_SM, emit a valid SUBMIT\_SM\_RESP PDU indicating successful receipt of a message (similar to that described at <a href="https://www.openmarket.com/docs/Content/apis/v4smpp/mt.htm#submitrespheader">https://www.openmarket.com/docs/Content/apis/v4smpp/mt.htm#submitrespheader</a>). Include only enough information to constitute a valid PDU, indicating successful receipt.
- 4. After emitting the SUBMIT\_SM\_RESP, prompt the operative (on the command line), asking whether the message has been delivered, then emit a valid DELIVER\_SM PDU (similar to <a href="https://www.openmarket.com/docs/Content/apis/v4smpp/deliveryreceipt.htm">https://www.openmarket.com/docs/Content/apis/v4smpp/deliveryreceipt.htm</a>). If the operative responds that the message was delivered, supply a TLV with tag 0x2153 and value 4 (type: short). If not, supply the same TLV with value 351. The Short Message section of the PDU should begin "id:XXX" where XXX is substituted for a unique message identifier, which matches that provided in the SUBMIT\_SM\_RESP PDU created in the previous task.
- 5. Implement optional bind logic (similar to <a href="https://www.openmarket.com/docs/Content/apis/v4smpp/bind.htm">https://www.openmarket.com/docs/Content/apis/v4smpp/bind.htm</a>): if a System ID and Password are provided on the command line, emit no responses until a valid BIND\_TRANSMITTER PDU has been received, which contains the same System ID and Password. Once that has been received, emit a valid BIND\_TRANSMITTER\_RESP PDU indicating success.

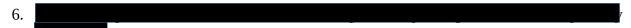

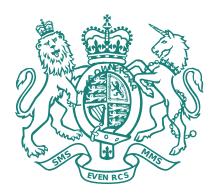